Міністерство освіти і науки України Національний аерокосмічний університет ім. М.Є. Жуковського "Харківський авіаційний інститут"

Кафедра теоретичної механіки, машинознавства та роботомеханічних систем (№ 202)

# **ЗАТВЕРДЖУЮ**

Гарант освітньої програми  $\sqrt{H_1/\cdot}$  Гнитько О.М. **(ініціали та прізвище)** (ініціали та прізвище)

«30» червня 2023 р.

# **РОБОЧА ПРОГРАМА ОБОВ'ЯЗКОВОЇ НАВЧАЛЬНОЇ ДИСЦИПЛІНИ**

**CALS-технології в машинобудуванні** (назва навчальної дисципліни)

**Галузь знань:** 13 «Механічна інженерія»

**Спеціальності:** 133 «Галузеве машинобудування»

**Освітня програма:** «Комп'ютерний інжиніринг»

**Форма навчання: денна**

**Рівень вищої освіти**: перший (бакалаврський)

**Харків 2023 рік**

Розробник: Гнитько О.М., доцент кафедри теоретичної механіки, манцию иавства та роботомеханічних систем, к.т.н., доцент **Aligni**c

Робочу програму розглянуто на засіданні кафедри 202 - теоретичної механіки, машинознавства та роботомеханічних систем.

Протокол № 10 від «30» червня 2023 р.

Завідувач кафедри 202 д.т.н., доц. Франция С.О. Баранов

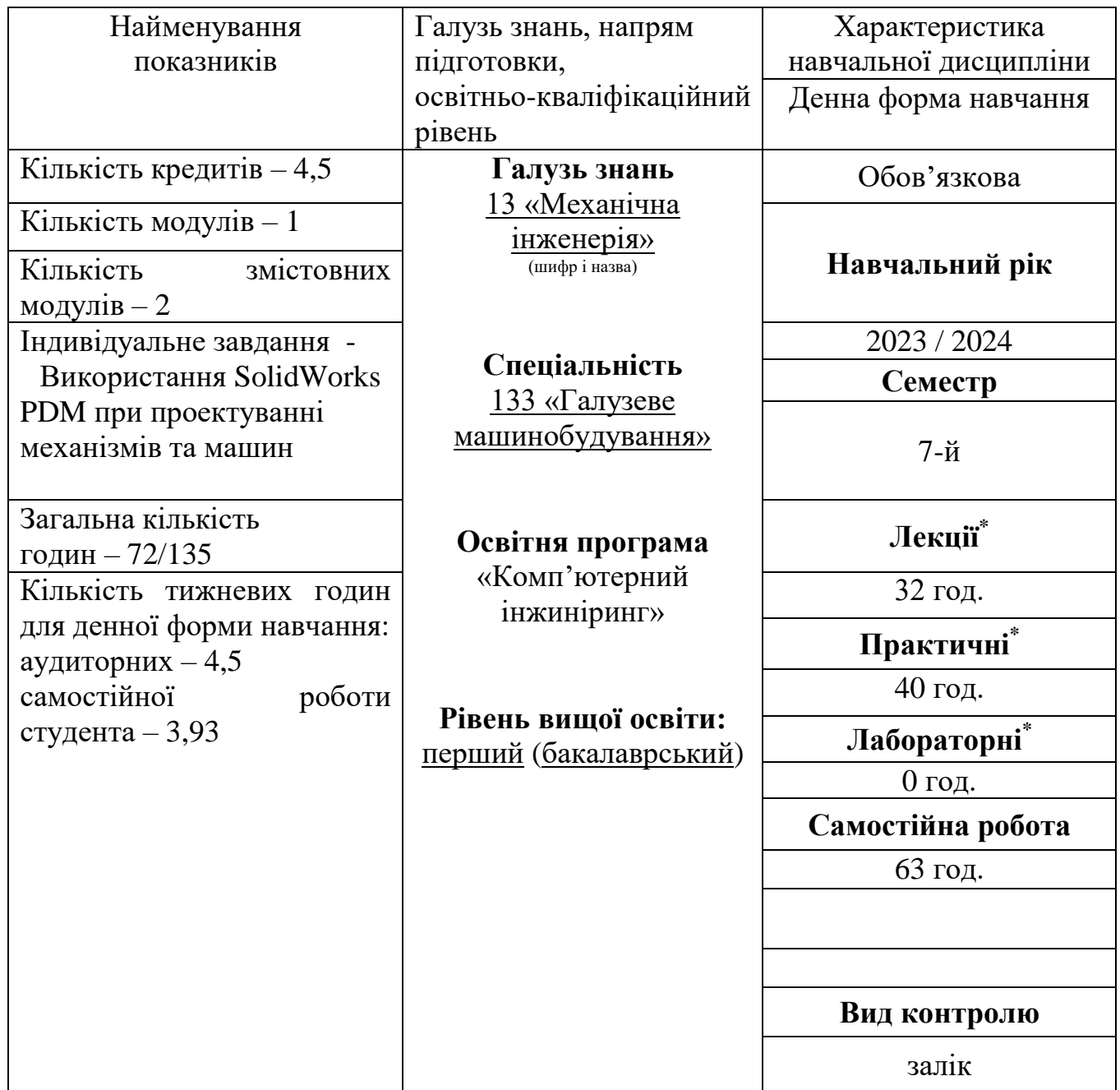

# **1. Опис навчальної дисципліни**

# **Примітка**

Співвідношення кількості годин аудиторних занять до самостійної роботи становить: для денної форми навчання – (72/63)=1,14.

**<sup>\*</sup>** Аудиторне навантаження може бути зменшене або збільшене на одну годину в залежності від розкладу занять.

### **2. Мета та завдання навчальної дисципліни**

**Мета** - формування знань з використання CALS-технологій (системи SolidWorks PDM) у машинобудуванні впродовж всього життєвого циклу продукції.

**Завдання** – на базі SolidWorks PDM навчитися:

- управлінню зберіганням даних і документами;
- управління процесами і потоками робіт;
- управління структурою продукту;
- автоматизація генерації вибірок і звітів;
- механізм авторизації.

# **Компетентності, які набуваються.**

# **Загальні компетентності:**

ЗК1. Здатність до абстрактного мислення.

ЗК2. Здатність застосовувати знання у практичних ситуаціях.

ЗК3. Здатність планувати та управляти часом.

ЗК6. Здатність проведення досліджень на певному рівні.

ЗК8. Здатність діяти соціально відповідально та свідомо.

ЗК9. Здатність мотивувати людей та рухатися до спільної мети.

ЗК10. Навички використання інформаційних і комунікаційних технологій.

ЗК11. Здатність працювати в команді.

## **Фахові компетентності:**

ФК1. Здатність застосовувати типові аналітичні методи та комп'ютерні програмні засоби для розв'язування інженерних завдань галузевого машинобудування, ефективні кількісні методи математики, фізики, інженерних наук, а також відповідне комп'ютерне програмне забезпечення для розв'язування інженерних задач галузевого машинобудування.

ФК3. Здатність оцінювати та забезпечувати якість виконуваних робіт.

ФК4. Здатність втілювати інженерні розробки у галузевому машинобудуванні з урахуванням технічних, організаційних, правових, економічних та екологічних аспектів за усім життєвим циклом машини: від проектування, конструювання, експлуатації, підтримання працездатності, діагностики та утилізації.

ФК5. Здатність застосовувати комп'ютеризовані системи проектування та спеціалізоване прикладне програмне забезпечення для вирішення інженерних завдань в галузі машинобудування.

ФК6. Здатність оцінювати техніко-економічну ефективність типових систем та їхніх складників на основі застосовування аналітичних методів, аналізу аналогів та використання доступних даних.

ФК7. Здатність приймати ефективні рішення щодо вибору конструкційних матеріалів, обладнання, процесів та поєднувати теорію і практику для розв'язування інженерного завдання.

ФК8. Здатність реалізовувати творчий та інноваційний потенціал у проектних розробках в сфері галузевого машинобудування.

ФК10. Здатність розробляти плани і проекти у сфері галузевого машинобудування за невизначених умов, спрямовані на досягнення мети з урахуванням наявних обмежень, розв'язувати складні задачі і практичні проблеми підвищування якості продукції та її контролювання.

#### **Очікувані результати навчання:**

РН3) Знати і розуміти системи автоматичного керування об'єктами та процесами галузевого машинобудування, мати навички їх практичного використання.

РН7) Готувати виробництво та експлуатувати вироби, застосовуючи автоматичні системи підтримування життєвого циклу(PLM/PDM).

РН12) Застосовувати засоби технічного контролю для оцінювання параметрів об'єктів і процесів у галузевому машинобудуванні.

РН13) Розуміти структури і служби підприємств галузевого машинобудування.

**Пререквізити:** вивчення курсу «CALS-технології в машинобудуванні» базується на загальних знаннях з таких дисциплін, як «Вступ до інженерії», «Інженерна та комп'ютерна графіка», «Комп'ютерні технології проектування (CAD)», «Основи комп'ютерного інжинірингу».

**Кореквізити:** курс «CALS-технології в машинобудуванні» є базою для вивчення курсів «Комп'ютерні технології проектування (CAD) (КП)», «Технологічні основи виробництва (CAM)», «Сучасні методи оптимізації конструкцій (CAE)» та виконання кваліфікаційної роботи бакалавра.

## **3. Програма навчальної дисципліни**

## **Модуль 1. Основи SOLIDWORKS PDM**

## **Змістовий модуль 1. Характеристика SOLIDWORKS PDM. Провідники файлів та об'єктів.**

### **Тема 1. SOLIDWORKS PDM Standard та SOLIDWORKS PDM Professional.**

Характеристика стадій життєвого циклу виробу. Короткий огляд технологій зберігання даних. Характеристика SOLIDWORKS PDM Standard та SOLIDWORKS PDM Professional. Доступ до сховища SOLIDWORKS PDM.

### **Тема 2. Провідник файлів SOLIDWORKS PDM Standard.**

Інтерфейс Провідника файлів. Версії та редакції. Файли та папки. Пошук. Звіти (тільки для SOLIDWORKS PDM Professional). Специфікації. Оповіщення. Об'єкти (лише SOLIDWORKS PDM Professional). Завдання (тільки для SOLIDWORKS PDM Professional). Додатки. Програма перегляду файлів SOLIDWORKS PDM. Клієнт Web2.

### **Тема 3. Провідник об'єктів SOLIDWORKS PDM Professional.**

Провідник об'єктів. Об'єкти. Папки об'єктів. Зв'язки з об'єктами. Зв'язки із файлами. Версії. Специфікації. Робочий процес, стани та редакції. Повідомлення.

# **Змістовний модуль 2. Інструменти SOLIDWORKS PDM.**

# **Тема 4. Інструмент адміністрування SOLIDWORKS PDM.**

Опис інструменту адміністрування. Локальні налаштування. Сховища. Сервери архівації. Додатки SOLIDWORKS PDM (лише для SOLIDWORKS PDM Professional). Модуль Dispatch (лише для SOLIDWORKS PDM Professional). Специфікації. Карти даних. Списки карток (лише для SOLIDWORKS PDM Professional). Категорії (тільки для SOLIDWORKS PDM Professional). Стовпці. Типи файлів. Імпорт та експорт даних (лише для SOLIDWORKS PDM Professional). Індексування сховища (лише для SOLIDWORKS PDM Professional). Об'єкти (лише SOLIDWORKS PDM Professional).

Встановлення та налаштування ліцензії SolidNetWork. Система повідомлень. Реплікація (лише для SOLIDWORKS PDM Professional). Номери редакцій. Серійні номери (лише SOLIDWORKS PDM Professional). SOLIDWORKS. Завдання. Шаблони (лише для SOLIDWORKS PDM Professional). Користувачі групи. Змінні. Потоки роботи. Адміністрація веб-серверів (лише для SOLIDWORKS PDM Professional). Адміністрація веб-серверів API (лише для SOLIDWORKS PDM Professional). Сервер бази даних.

**Тема 5. Інструмент конфігурації Сервера архівації SOLIDWORKS PDM.** Конфігурація сервера архівації.

# **Тема 6. Інструмент оновлення файлів SOLIDWORKS PDM.**

Оновлення файлів SOLIDWORKS.

Екрани помічника поновлення версій файлів.

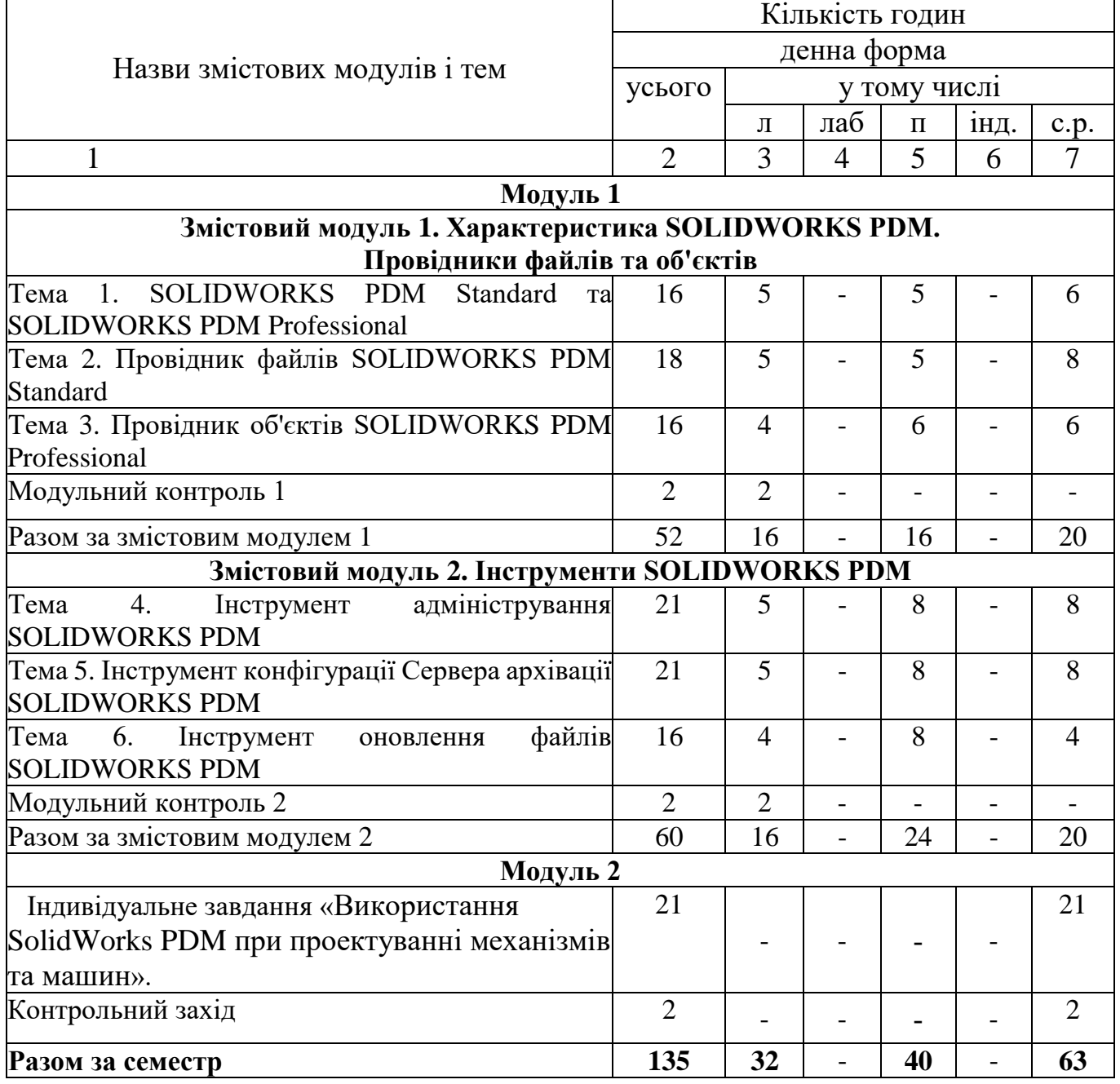

#### **4. Структура навчальної дисципліни**

# **5. Теми семінарських занять**

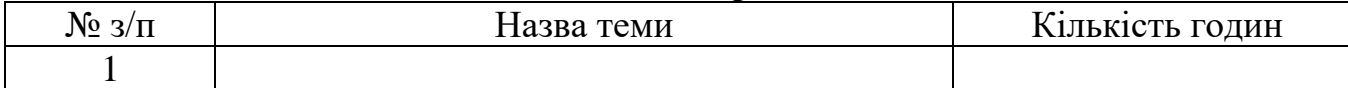

# **6. Теми лабораторних занять**

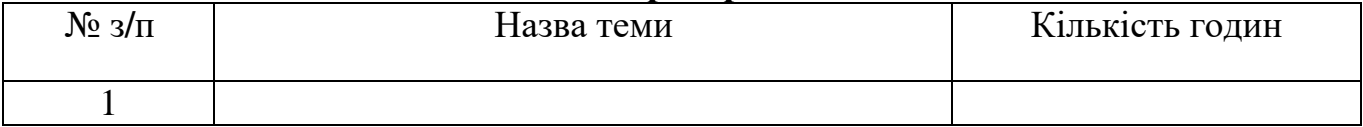

# **7. Теми практичних занять**

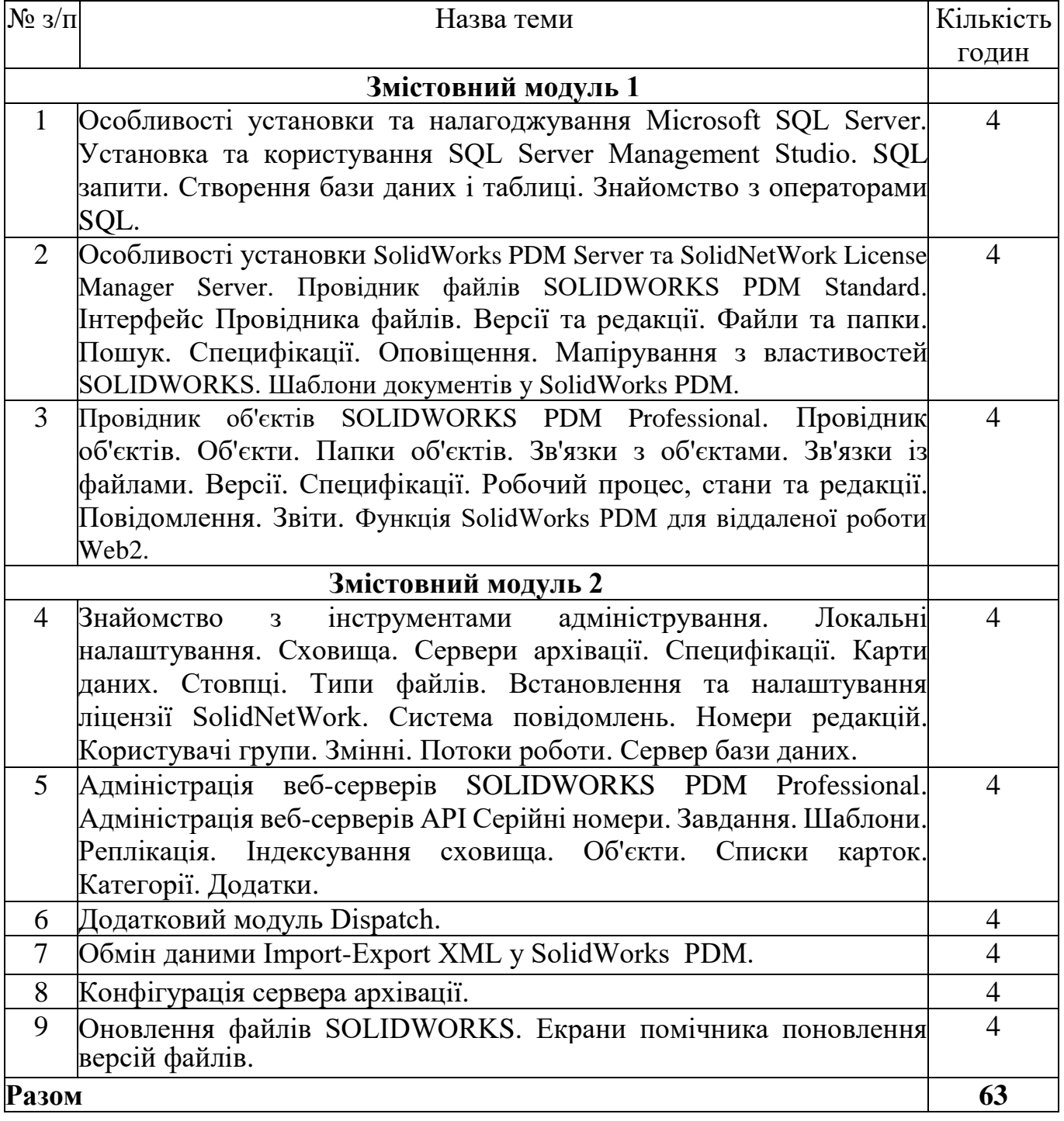

# **8. Самостійна робота**

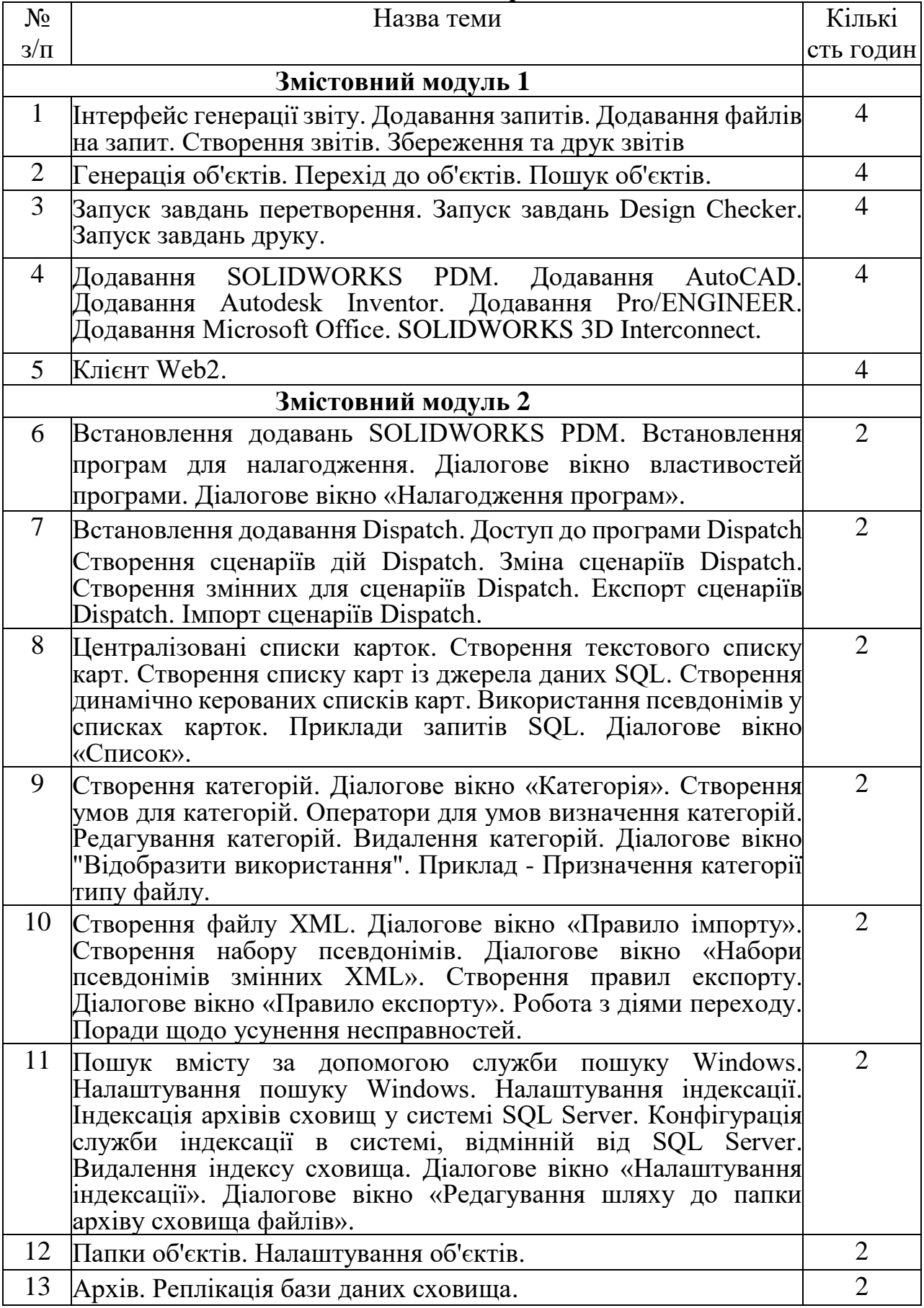

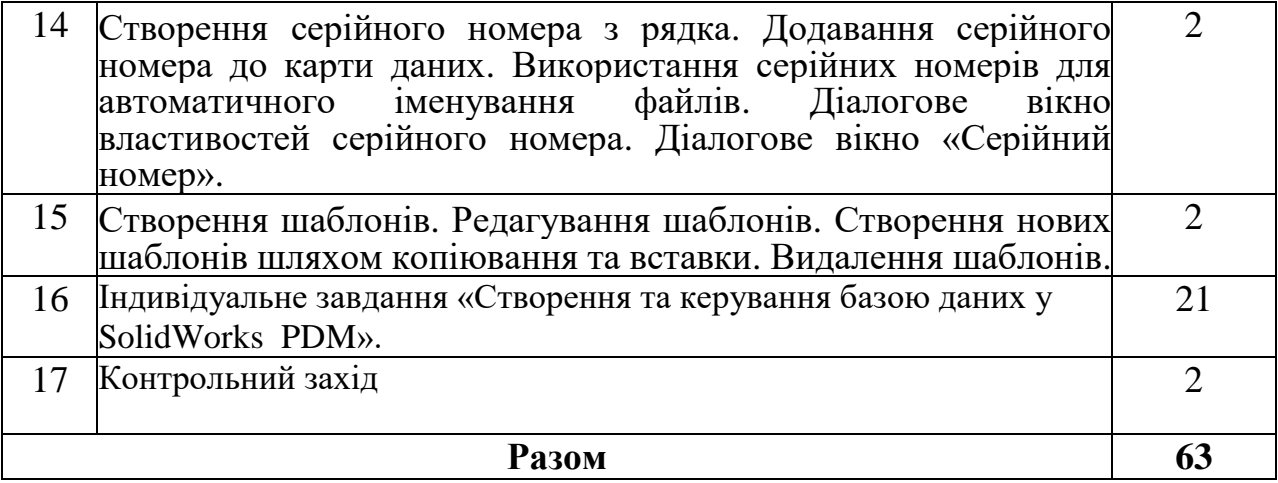

### **9. Індивідуальні завдання**.

1 Виконання домашнього завдання «Використання SolidWorks PDM при проектуванні механізмів та машин» (Теми 1-6)

#### **10. Методи навчання**

Під час викладання дисципліни використовуються наступні методи: пояснювально-ілюстративний; проблемного викладання; ділової гри; дослідницький.

**11. Методи контролю**

Проведення **поточного контролю** (вибіркове опитування на заняттях, тестовий контроль, розв'язання аналітичних задач й ситуацій), **письмового модульного контролю,** підсумкового контролю у вигляді **письмового іспиту** (комплексне завдання).

### **12. Критерії оцінювання та розподіл балів, які отримують студенти**

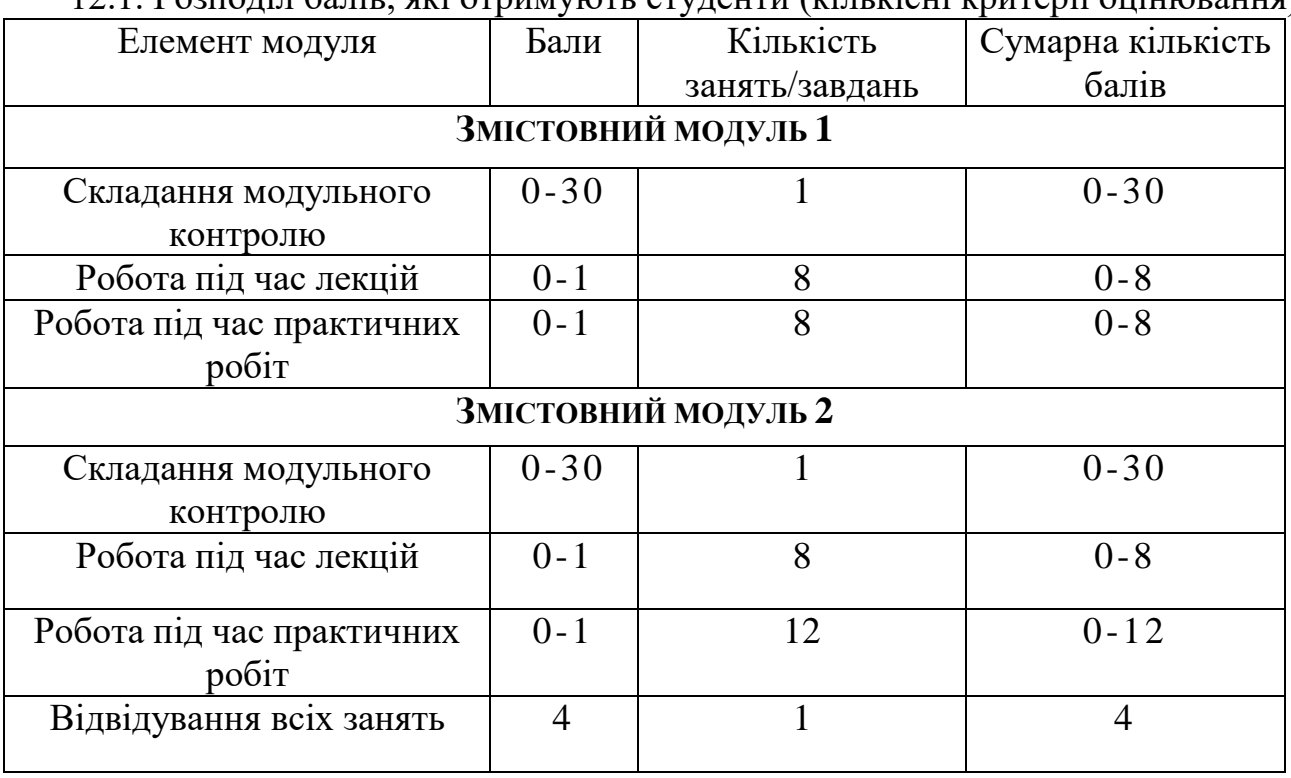

12.1. Розподіл балів, які отримують студенти (кількісні критерії оцінювання)

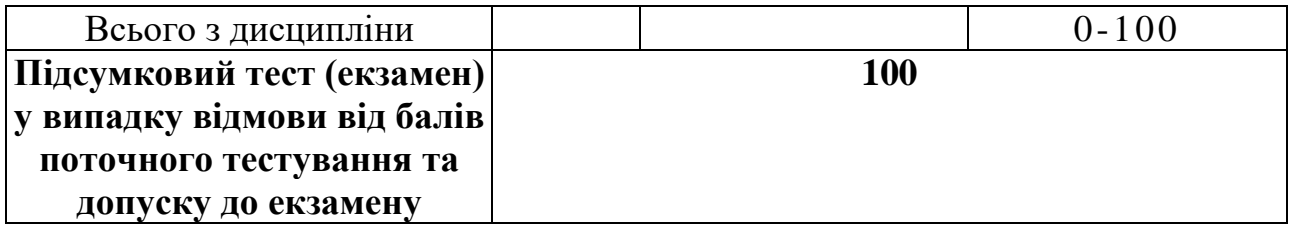

12.2. Якісні критерії оцінювання

Необхідний обсяг знань для одержання позитивної оцінки: знати стадії життєвого циклу виробу, технології зберігання даних, характеристику SOLIDWORKS PDM Standard та SOLIDWORKS PDM Professional, структуру провідника файлів SOLIDWORKS PDM Standard, провідника об'єктів SOLIDWORKS PDM Professional**,** інструменти адміністрування SOLIDWORKS PDM, інструменти конфігурації Сервера архівації SOLIDWORKS PDM, інструменти оновлення файлів SOLIDWORKS PDM.

Необхідний обсяг умінь для одержання позитивної оцінки: вміти використовувати SOLIDWORKS PDM Standard та SOLIDWORKS PDM Professional.

12.3 Критерії оцінювання роботи студента протягом семестру

**Задовільно (60-74).** Мати мінімум знань та умінь, необхідний для подальшого навчання та роботи за фахом. Справлятися з завданнями та відпрацювати всі роботи та здати модульне тестування.

**Добре (75-89).** Твердо знати мінімум, успішно захистити всі завдання в обумовлений викладачем строк, здати дві модульні роботи. Показати систематичний характер знань по дисципліні.

**Відмінно (90-100).** Здати всі контрольні точки з оцінкою «відмінно», та правильно виконати всі завдання. Досконально знати всі теми та уміти застосовувати їх. Мати всебічне, систематичне та глибоке знання матеріалу та вміти вільно виконувати завдання, проявляти творчі здібності в розумінні, викладанні та використанні матеріалів дисципліни.

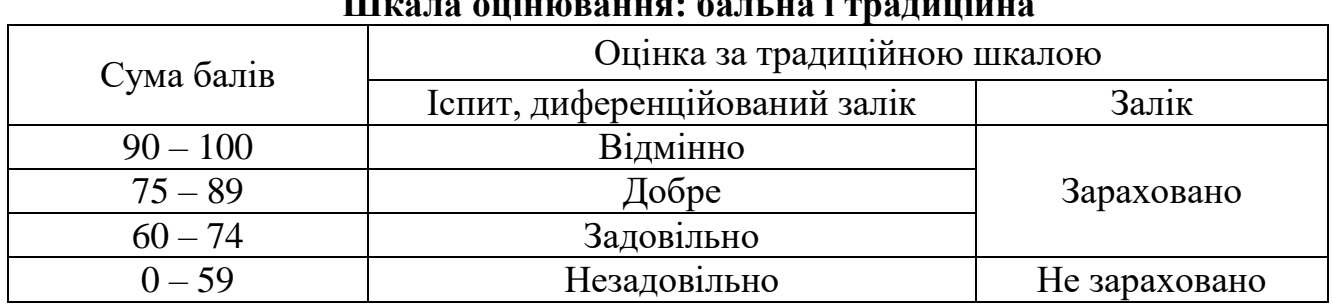

#### **Шкала оцінювання: бальна і традиційна**

#### **13. Методичне забезпечення**

1. <https://mentor.khai.edu/course/view.php?id=722>

### **14. Рекомендована література**

#### **Базова**

1. Маценко В.Г. Обчислювальна техніка та програмування: Навчальний посібник. – Чернівці: ЧНУ, 2010 – 112 с.

2. Основи інформатики та обчислювальної техніки : підручник / В. Г. Іванов, В. В. Карасюк, М. В. Гвозденко; за заг. ред. В. Г. Іванова. — Х.: Право, 2012. — 312 с.

3. Гейн А. Г. Основи інформатики та обчислювальної техніки / В. Г. Житомирський та ін. – К. : Основа, 1991 р. – 156 с.

4. Ріжняк Р.Я. Розвиток інформатики та інформаційних технологій у вищих навчальних закладах України у другій половині ХХ – на початку ХХІ століття: монографія [за заг. ред. В.М.Орлика]. – Кіровоград: «КОД»., 2014. – 436 с.

## **15. Інформаційні ресурси**

1. <https://www.youtube.com/@solidworks8286>

2. [https://help.solidworks.com/2019/Russian/EnterprisePDM/FileExplorer/c\\_En](https://help.solidworks.com/2019/Russian/EnterprisePDM/FileExplorer/c_Enterprise_PDM_Vault_Access.htm?verRedirect=1) [terprise\\_PDM\\_Vault\\_Access.htm?verRedirect=1.](https://help.solidworks.com/2019/Russian/EnterprisePDM/FileExplorer/c_Enterprise_PDM_Vault_Access.htm?verRedirect=1)

3. https://help.solidworks.com/2019/RUSSIAN/SolidWorks/circuitworks/c\_enterprise [pdm.htm?verRedirect=1](https://help.solidworks.com/2019/RUSSIAN/SolidWorks/circuitworks/c_enterprise_pdm.htm?verRedirect=1)